## Package 'CTShiny'

October 12, 2022

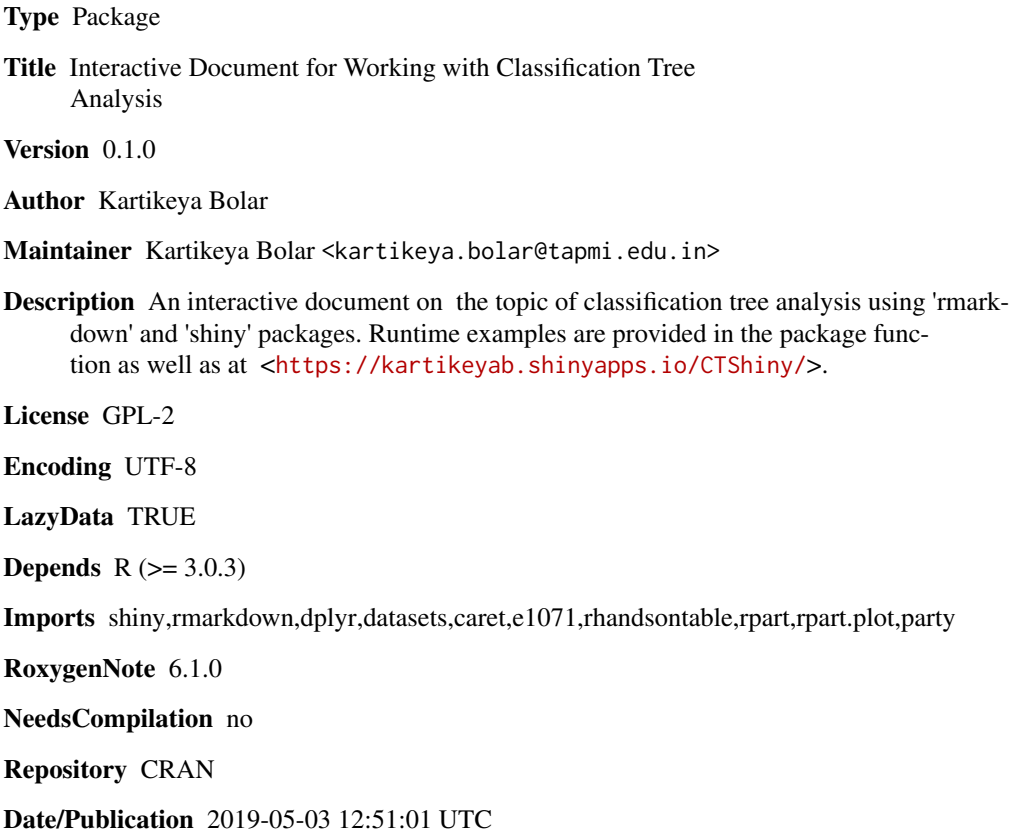

### R topics documented:

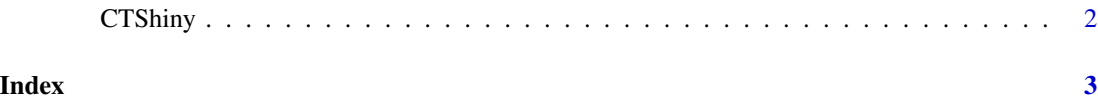

<span id="page-1-0"></span>

#### Description

CTShiny() loads interactive user interface built using R 'shiny'.

#### Usage

CTShiny()

#### Details

Start CTShiny

The interactive user interface is to provide an easy way for classification tree analysis and downloading relevant plot.

#### Value

Nothing

#### Examples

```
if(interactive()){
library(rmarkdown)
CTShiny()
}
```
# <span id="page-2-0"></span>Index

∗ CTShiny CTShiny, [2](#page-1-0)

CTShiny, [2](#page-1-0)